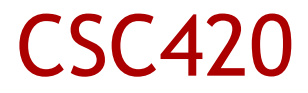

#### **Swing Painting and Graphics**

1 Alex Pantaleev, SUNY Oswego Dept of Computer Science

# **Painting**

- **The process by which the app updates the display**
- Can involve:
	- Swing internal code for repainting standard components
	- Some of your code, if you have custom painting
- **Driginates in one of two ways** 
	- Swing/AWT libs post a repaint request
	- App code posts such a request
- **Posting a paint/repaint request is different from** custom painting!

# **Painting**

- **Iom general, happens automatically** 
	- Swing detects changes and issues repaint requests
- What happens of Swing fails to do it?
	- Example: a change to an internal property controlling translucency (as opposed to something that is part of a component's data such as the text of a label)
- Two categories of app-controlled paint requests

#### Asynchronous

- Tell Swing what needs to be updated
- Let Swing handle the scheduling on the EDT
- All of these are variants of Component.repaint()
- Component.repaint()
	- Swing repaints the entire component
	- Important: repaint requests get coalesced! (only one can be in the EDT)
	- Downside: overhead (entire component for a small change)
- Component.repaint(int x, int y, int width, int height)
	- Repaint a rectangle in the component
	- Again, coalesced
	- repaint() == repaint(0, 0, getWidth(), getHeight())

### **Synchronous**

- Execute immediately, in the current thread
- Careful: must be on EDT!
- Jcomponent.paintImmediately(int x, int y, int w, int h)
	- Does not coalesce (i.e., overhead)
- Component.paint(Graphics g)
	- Execute if you want to render a component to an image (or another non-standard Graphics object

### Swing Rendering

- A paint request goes on the event queue
- **Sometime later the EDT dispatches it to the Swing** RepaintManager object
- That object calls paint() on the component
- The component paints first its own content, then its border, then recurses the call to its children
- Painter's algorithm
- Jcomponent.paintComponent(Graphics)
- Component.paint(Graphics)
- JComponent.setOpaque(boolean)

### paintComponent()

- Override for most kinds of custom painting
- Careful: you are on the EDT!
- **Example:**

public class OvalComponent extends JComponent {

```
 public void paintComponent(Graphics g) {
  g.setColor(getBackground());
  g.fillRect(0, 0, getWidth(), getHeight());
  g.setColor(Color.GRAY);
  g.fillOval(0, 0, getWidth(), getHeight());
}
```
# Overriding paint()

- Not a good idea, because might forget to call all necessary functionality
- **Sometimes is unavoidable, however**
- **Example: changing the Composite attribute of a** Graphics object to achieve translucency

# Opacity and setOpaque()

- Java2D opacity != Swing opacity
- Java2D opacity:
	- Rendering concept
	- Combination of an alpha value and a Composite mode
	- Describes the degree of blending (half-translucent = half existing color + half new color)
- **Swing opacity:** 
	- Refers to visibility
	- Anything rectangular and non-translucent (Java2D sense) is opaque
	- A translucent button is not Swing-opaque
	- A rounded button is not Swing-opaque
	- Reason: performance (Painter's algorithm is very slow)

## Double-buffering

- **Finally true double-buffering in Java 6 Swing**
- **Techique for reducing flicker**
- **Uses an off-screen image to render screen contents** (called a back buffer)
- At appropriate times, the back buffer is copied to the screen (in a single operation)
- Swing benefits also because of its rendering pipeline (opacity) – otherwise, rendering artifacts on screen